# 快速入**门** | 快速啟動 | Démarrage rapide | Quick Start

Mulai Cepat | クイックスタート | 빠른 시작 | Início rápido **Руководство по быстрому началу работы** | **Початок роботи** Brzi početak | Brzo pokretanje | Inicio rápido התחלה מהירה | التشغيل السريع

#### Regulatory Model/Type

管制型号/类型 | 管制型號/類型 | Type/Modèle réglementaire | Vorschriftenmodell/-Typ | Tipe/Model Resmi 規 制モデル / タイプ | 규정 모델/유형 | Tipo ou modelo de normalização Нормативная модель/тип | Модель/тип за нормативами | Regulatorni model/tip Regulatorni model/tip Modelo/tipo regulatorio דגם/ סוג תקינה | النوع/الطراز الرقابي

#### Información para NOM, o Norma Oficial Mexicana

La información que se proporciona a continuación se mostrará en los dispositivos que se describen en este documento, en conformidad con los requisitos de la Norma Oficial Mexicana (NOM): Importador: **Dell México, S.A. de C.V**  Av. Javier Barros Sierra, no 540, Piso 10, Col. Lomas de Santa Fe Delegación Álvaro Obregón, Ciudad de México. C.P. 01219 R.F.C: DME9204099R6 País de origen: Hecho en China

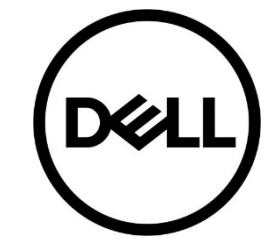

## **Quick Start** Latitude 5300 2-in-1

P96G/P96G001

#### MCMC certification mark

#### **Windows**

In Windows Search, type System. In the search results, click **System**.

#### **Ubuntu**

On the desktop, click  $\left| \frac{\psi_{\text{F}}}{\psi_{\text{F}}} \right|$  → **About This Computer**.

**Di impor oleh:**  PT Dell Indonesia Menara BCA Lantai 48 Unit 4804 Jalan M.H Thamrin No. 1 Jakarta Pusat, 10310 Indonesia

**Connection and use of this communications** equipment is permitted by the Nigerian **Communications Commission** 

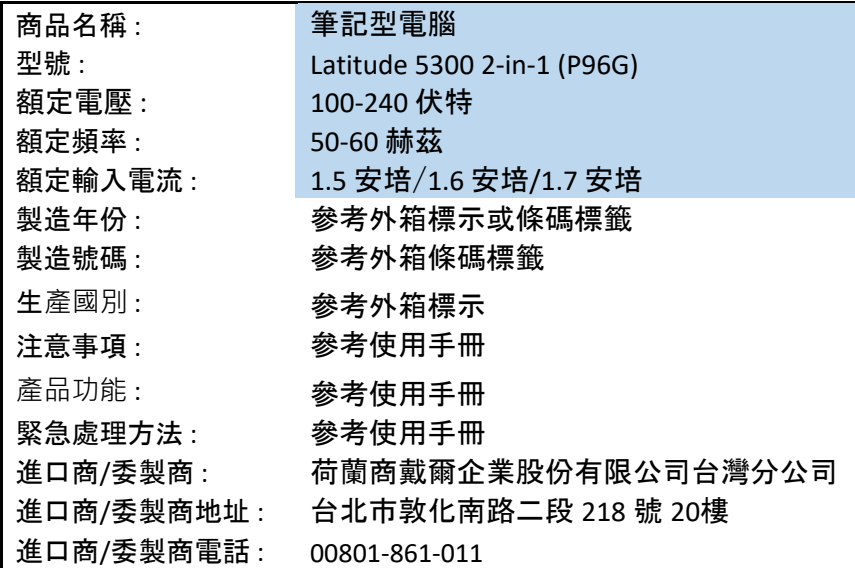

本產品符合臺灣 RoHS 標準 CNS15663, 請見 <u>http://www.dell.com/learn/tw/zh/twcorp1/envt-info-materials</u>

決議:

◎ 關於手冊或規格書內容:

由於手冊內容一般提供使用者產品主要應用方式的指引,需檢附手冊或 規格書以說明下述可支援主要功能。

- (1) 最大資料傳輸速率或可支援技術及版本(如支援),手冊或規格 書需標示可支援之各類最高技術規格(同一技術通常可向下兼 容), ex. Thunderbolt 3, USB 3.1(Type C), USB 3.0, HDMI 2.1, …或 Thunderbolt 3(40Gbps)、USB 3.1(10Gbps)、USB  $3.0(5Gbp)$ 、……等。
- (2) 可支援顯示技術之最大解析度或版本(如支援),手冊或規格書 需標示產品可支援的同一輸出技術之最大解析度。 ex. Display port 1.4 (8K UHD (7680x4320) at 60 Hz with 10-bit color and HDR, or 4K UHD (3840×2160) at 120 Hz with 10-bit color and HDR)、……等。
- (3) Power Delivery 技術(如支援),手冊或規格書需提供電壓/電流 規格(各電壓條件下之最大輸出功率之可能組合), ex. PD 5V/4A, 12V/2A, 20V/1A, …… 等。

◎ 手冊針對 USB type-C 功能說明範例:

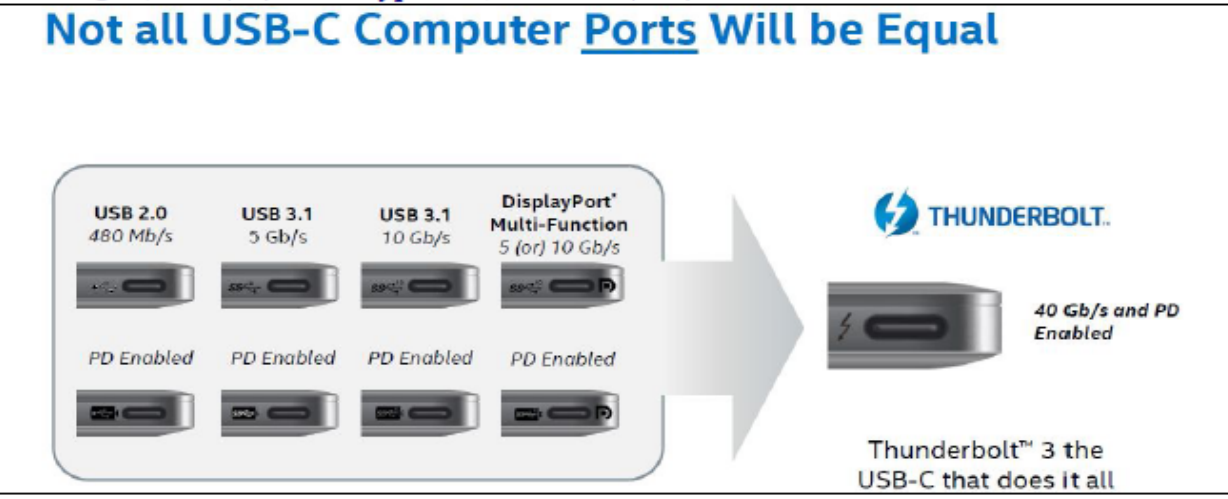

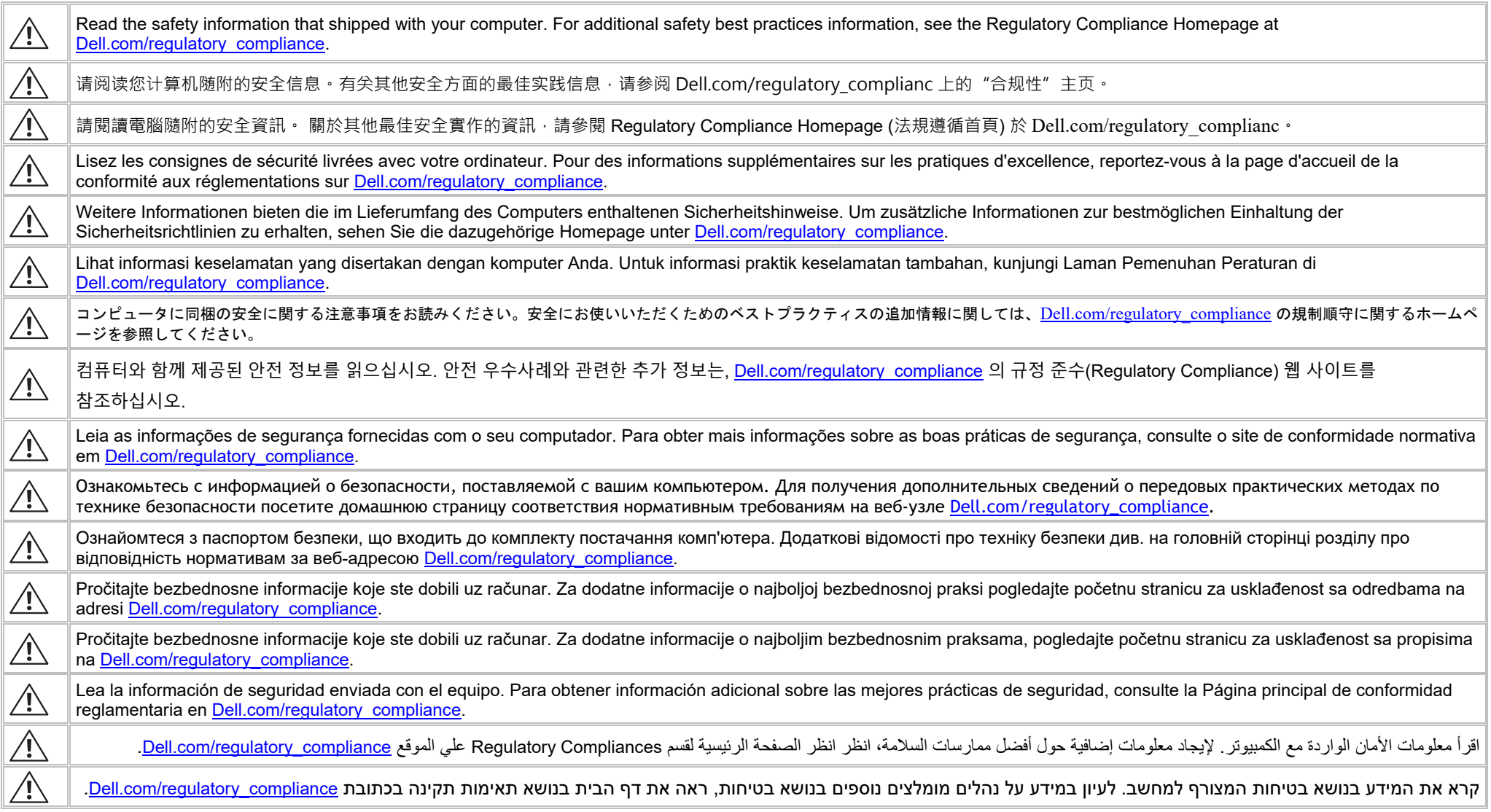

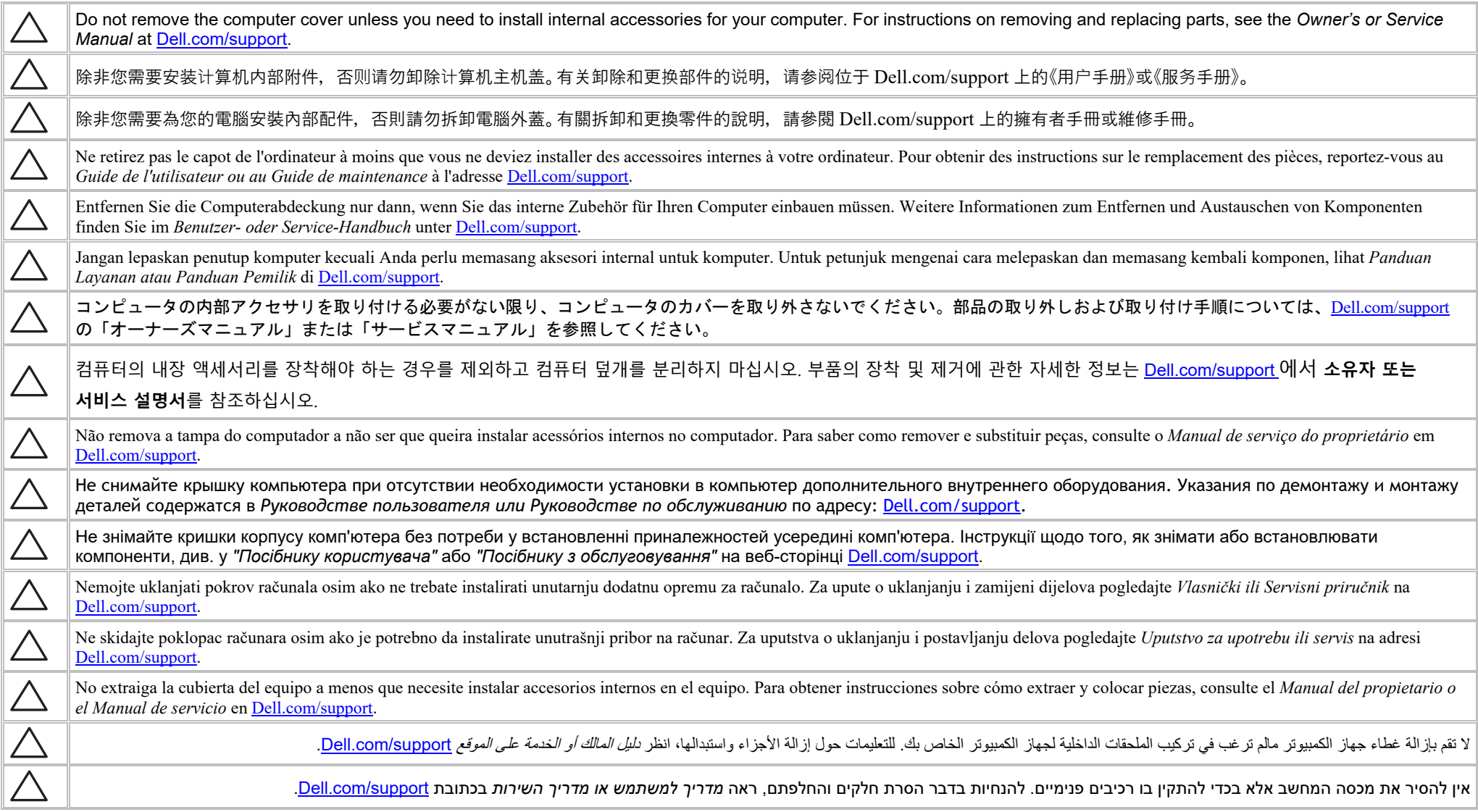

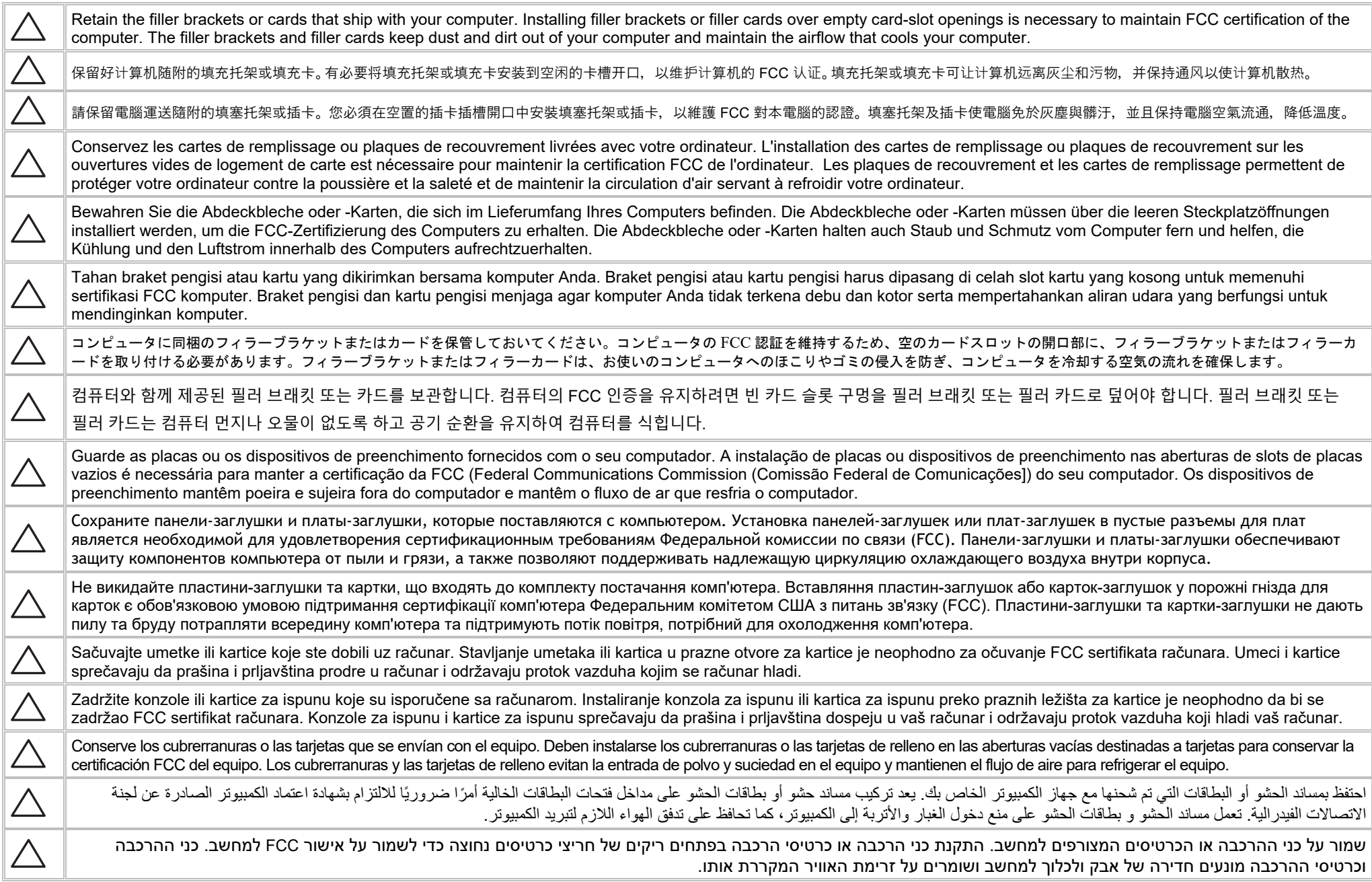

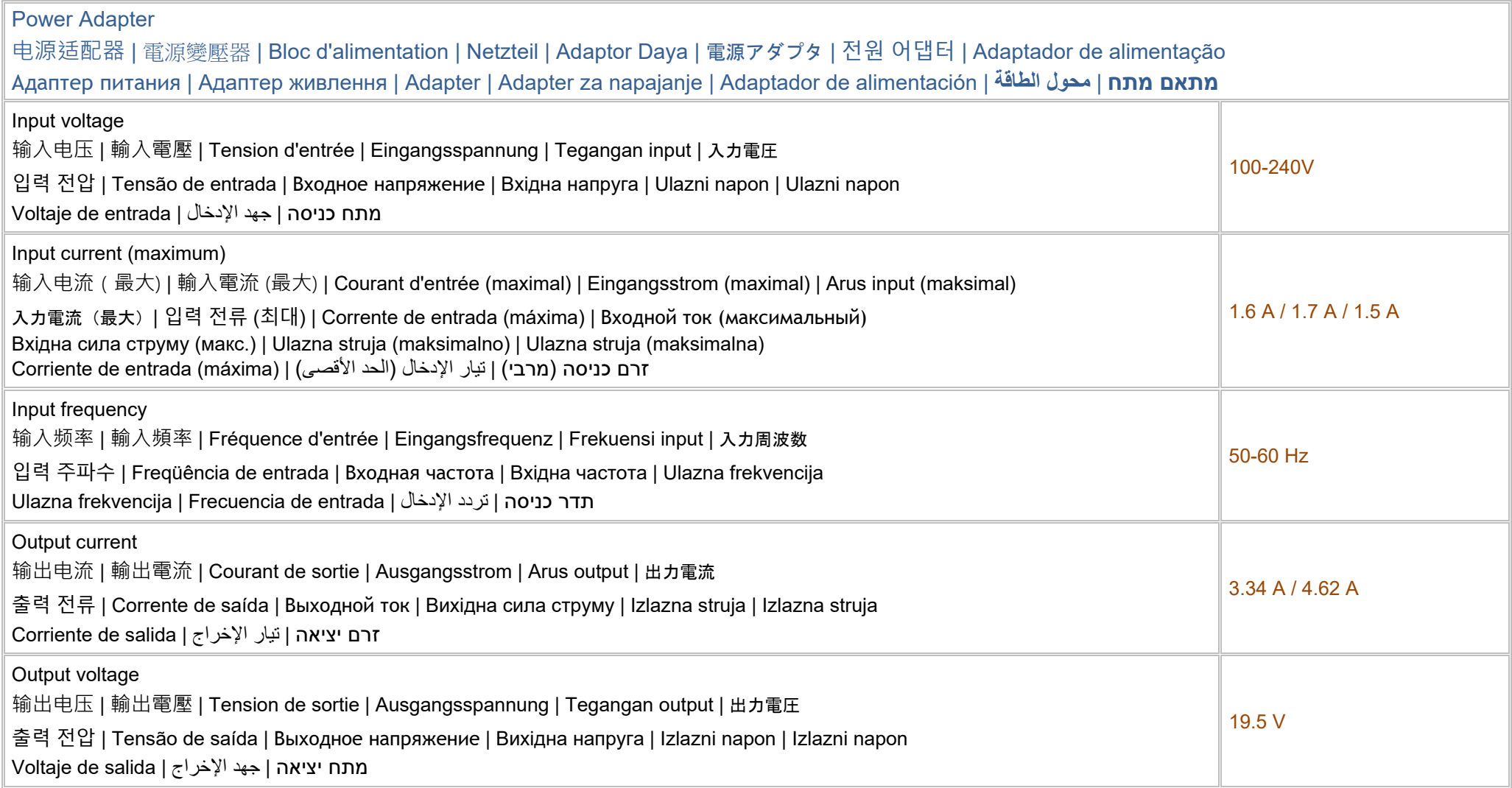

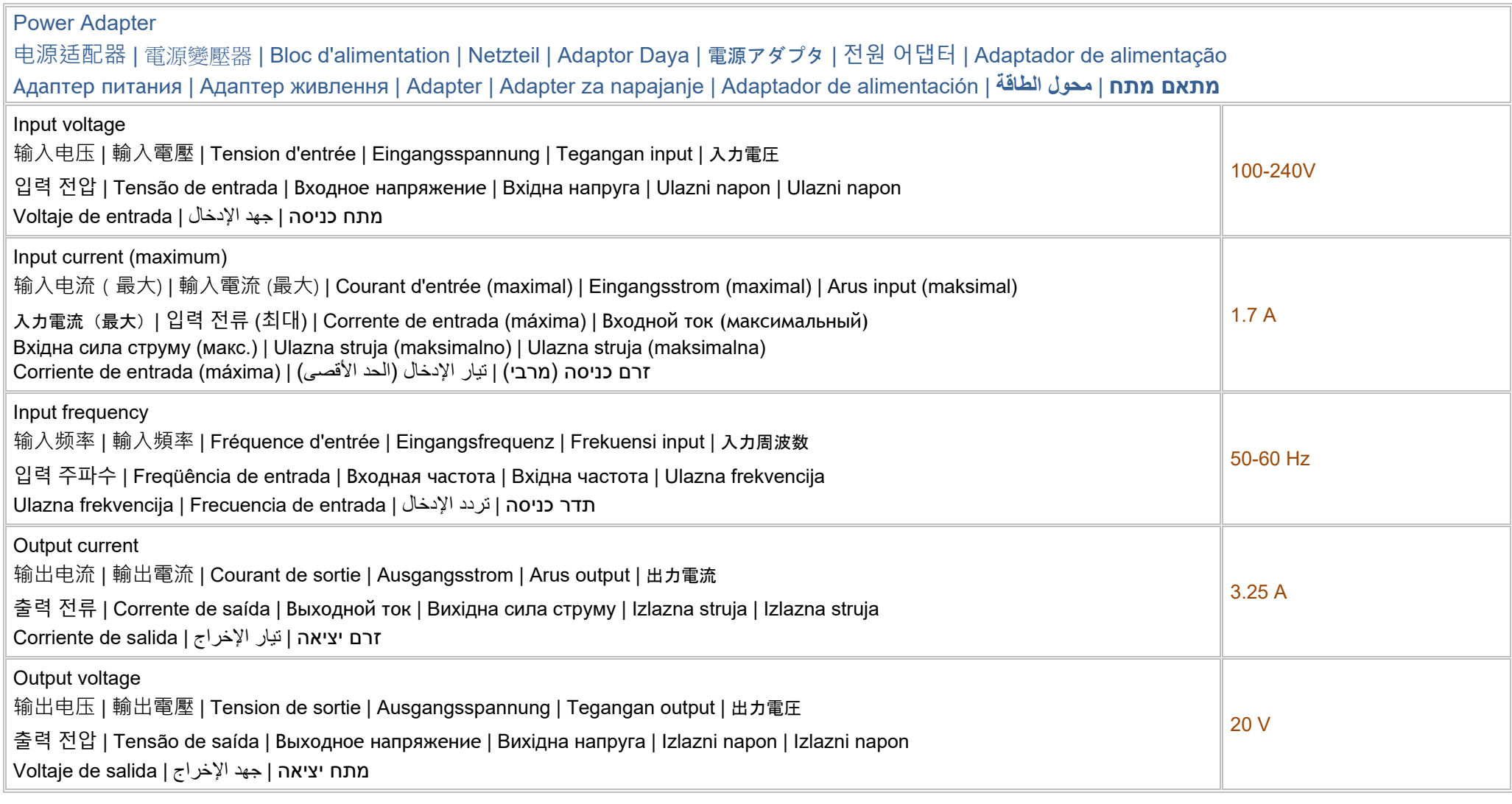

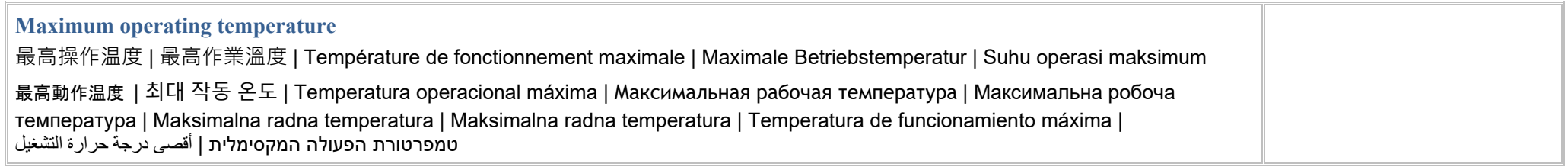

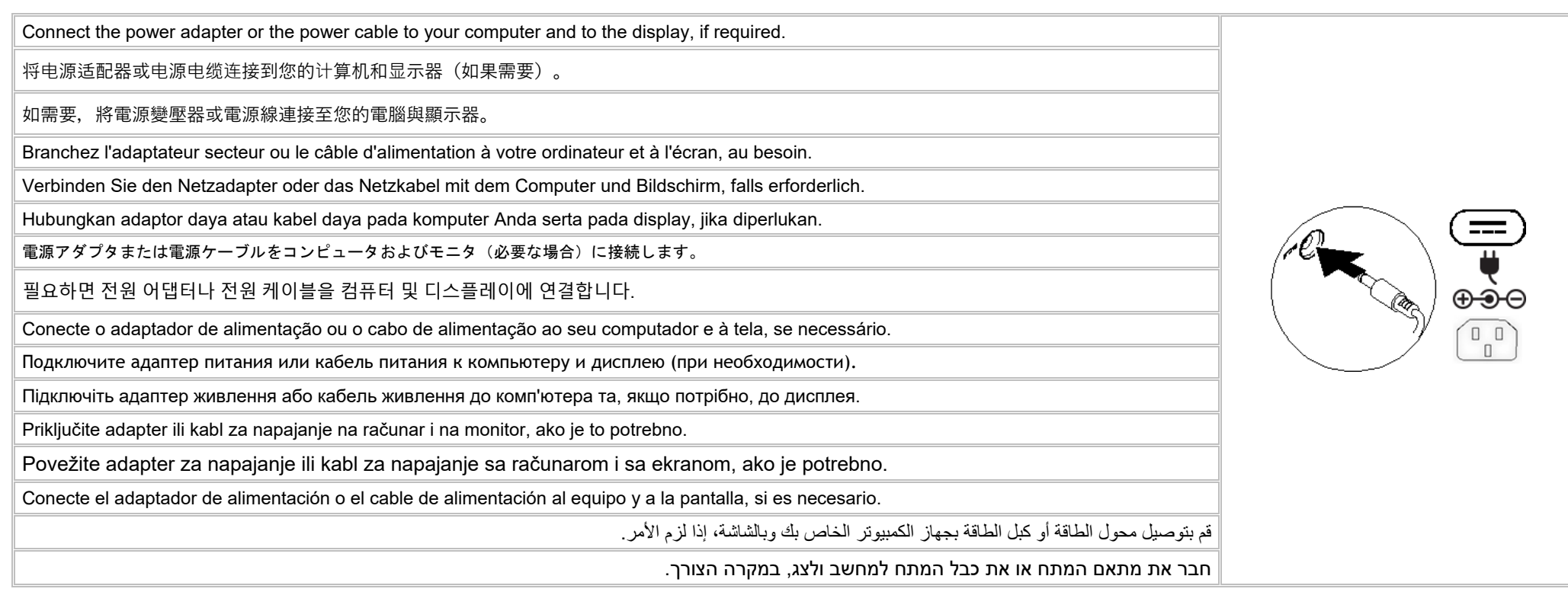

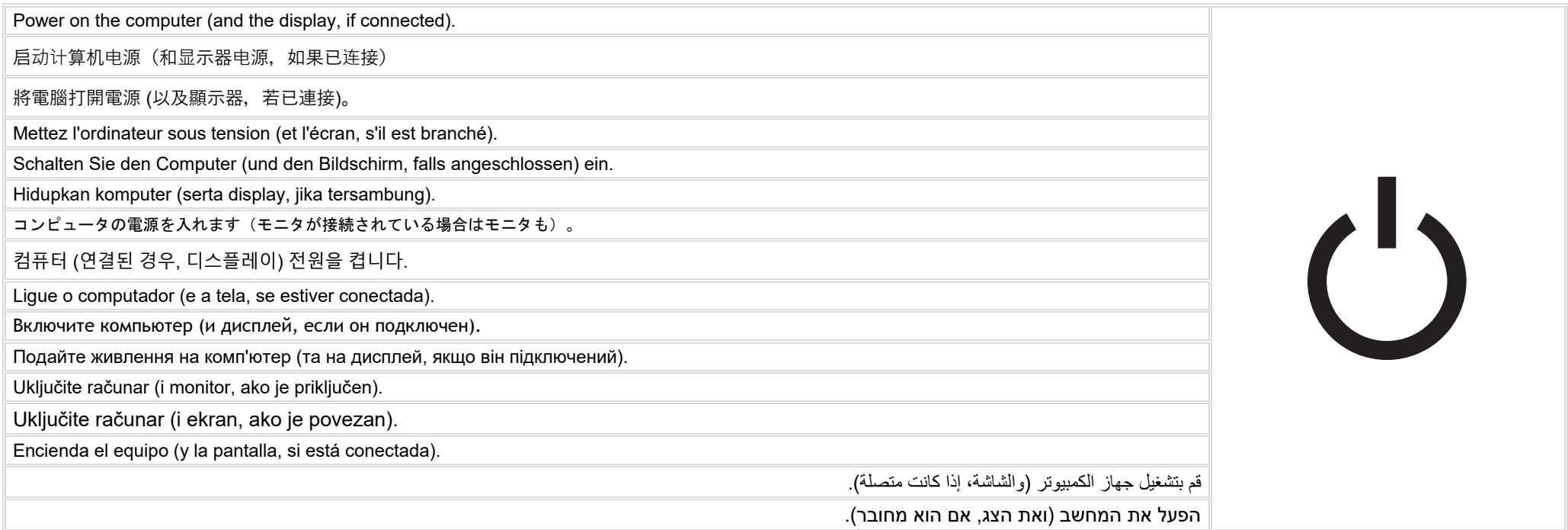

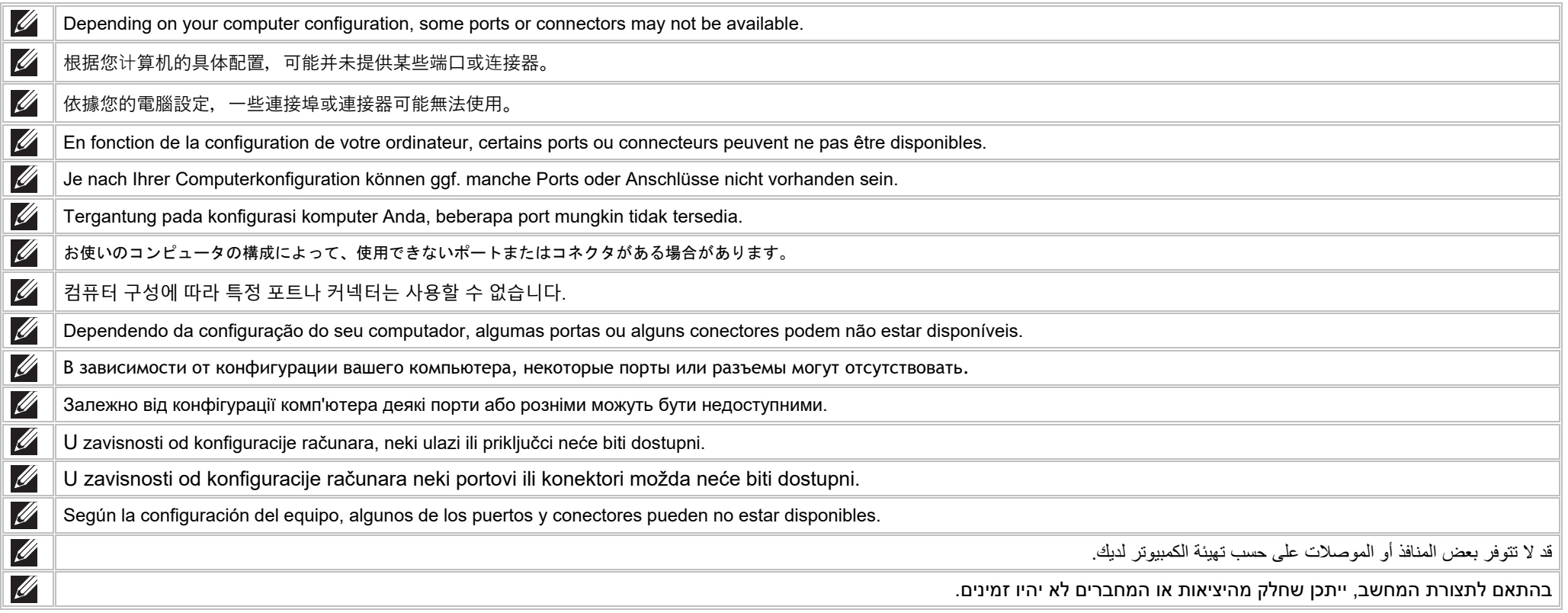

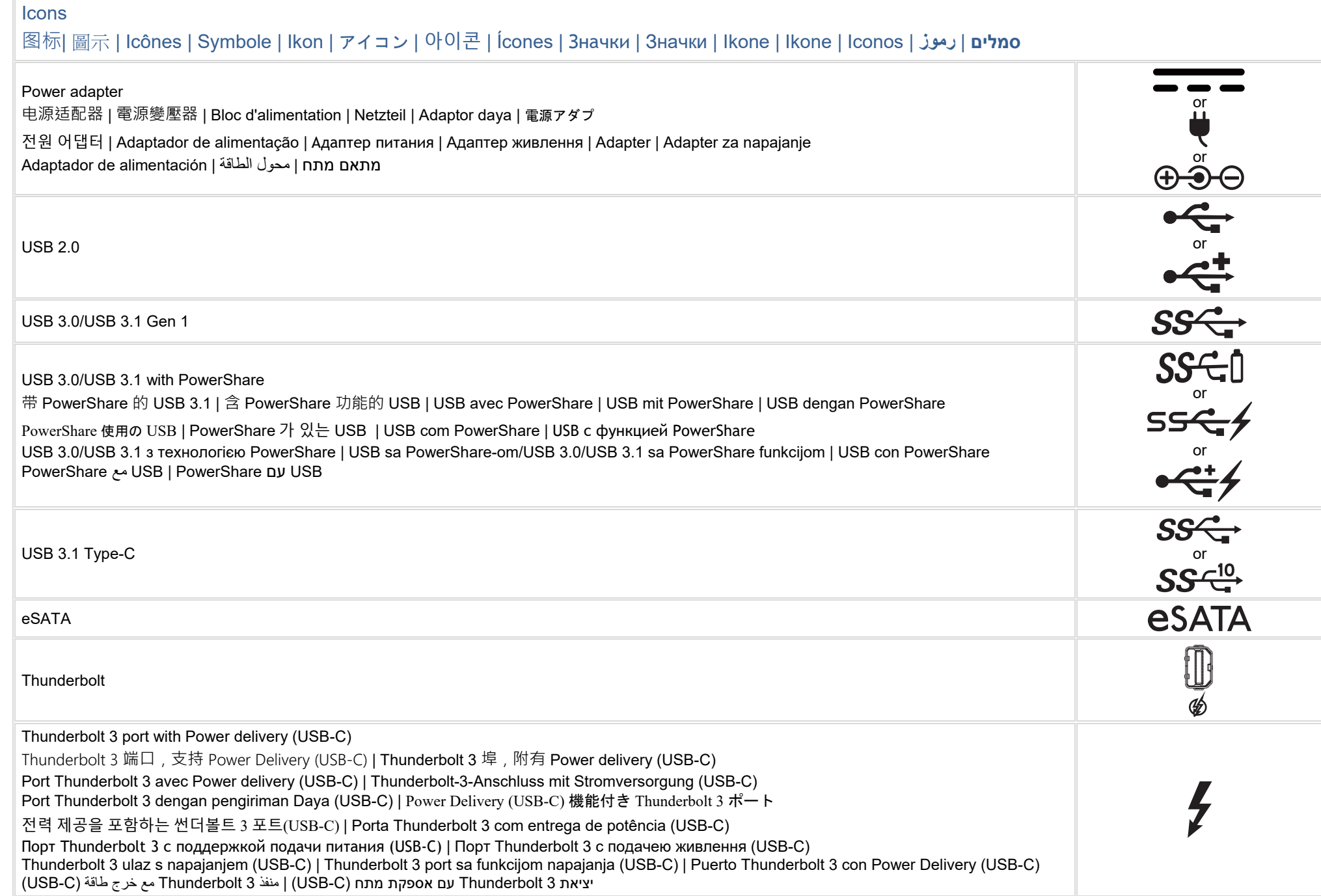

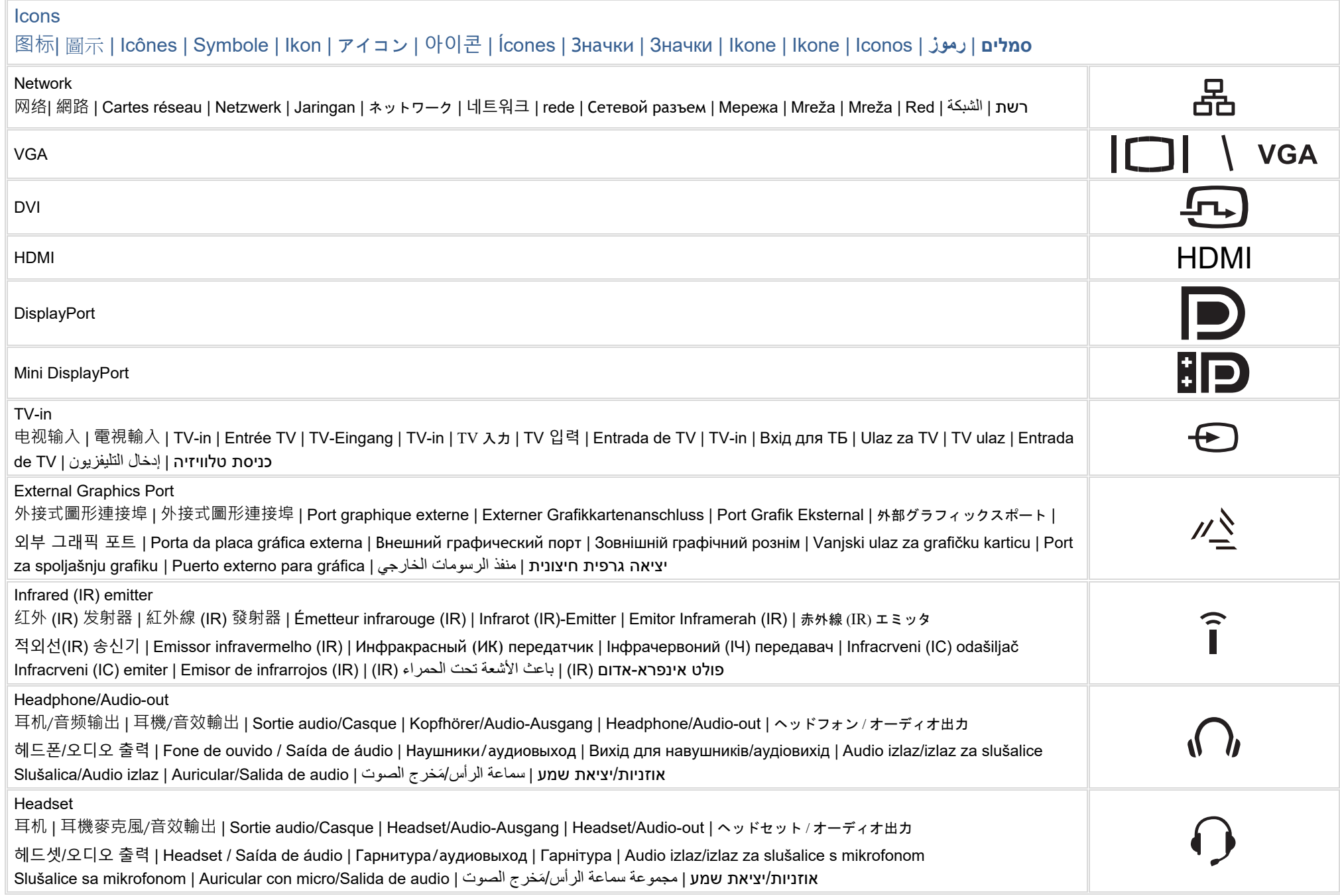

#### Icons

### 图标| 圖示 | Icônes | Symbole | Ikon | アイコン | 아이콘 | Ícones | Значки | Значки | Ikone | Ikone | Iconos | **رموز** | **סמלים**

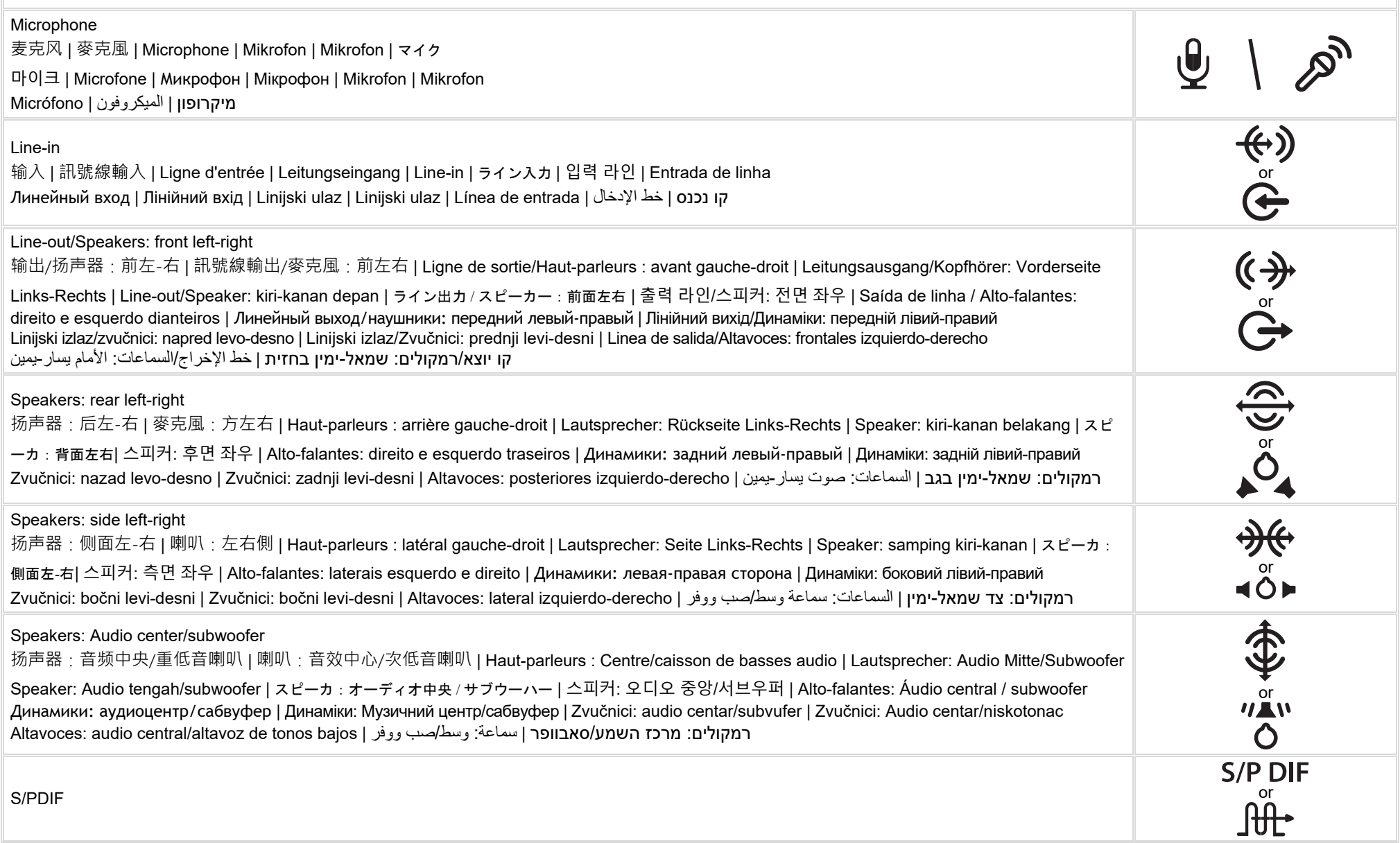

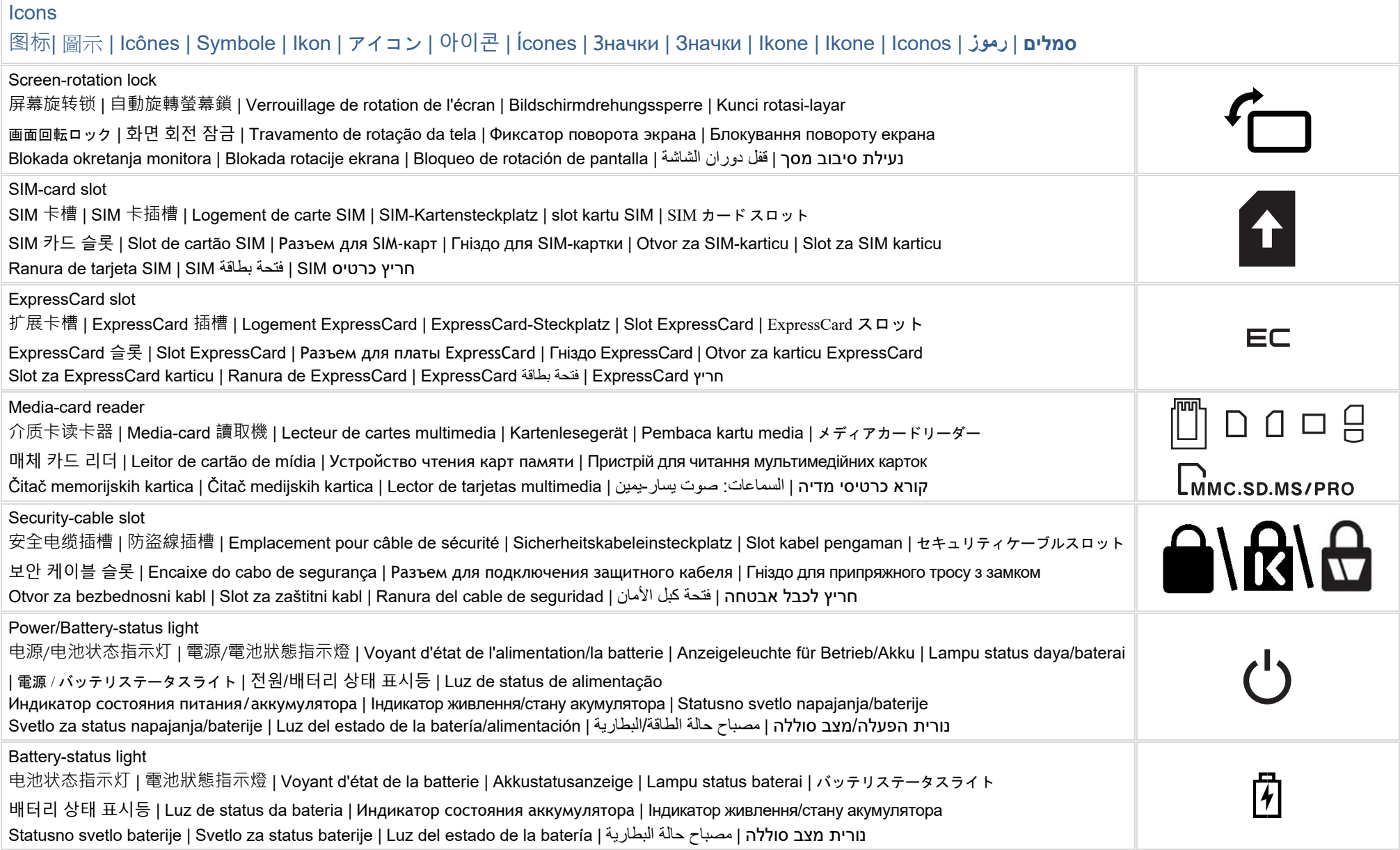

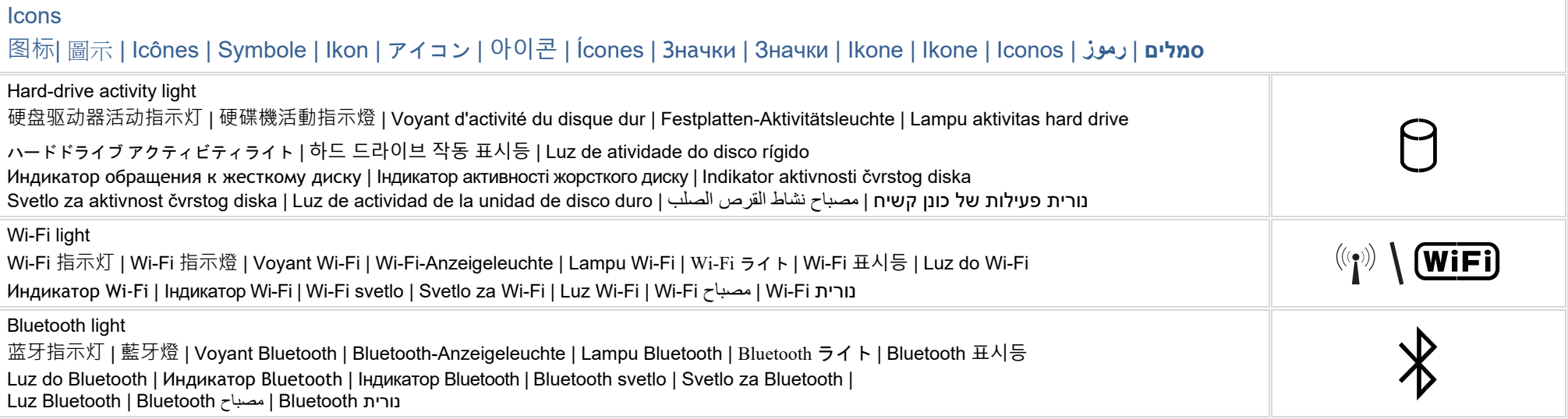

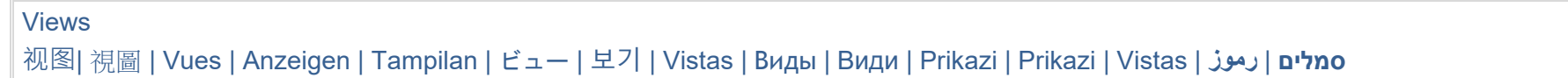